## Пример 10: Режим поддержания разности давления на входе и выходе насоса (замкнутый контур процесса)

## Назначение

Конфигурация предназначена для управления системой на основе сигналов с двух датчиков давления по их разности. Датчики давления подключены на входе клеммы 53 (задание) и выходе клеммы 60 (обратная связь) соответственно. ПЧВ поддерживает в системе установленную разницу давлений (задание - ОС).

Схема установки приведена на рисунке 10.1.

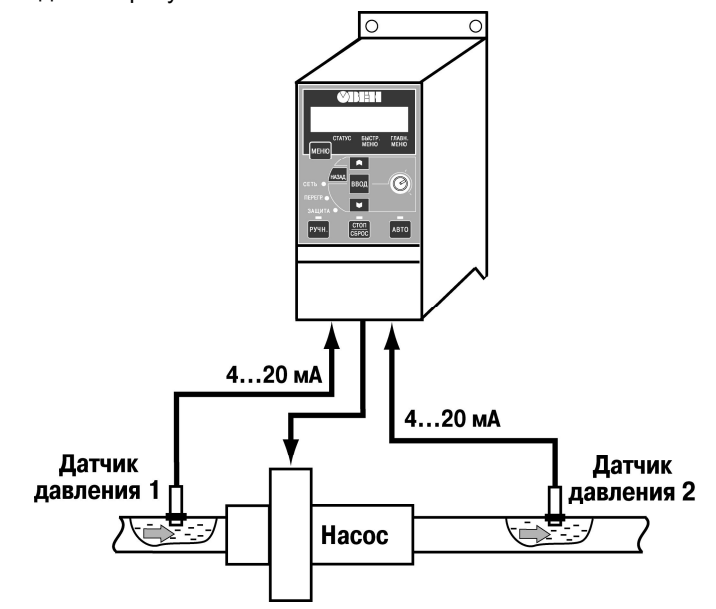

Рисунок 10.1. Схема системы поддержания расхода

## Изменяемые параметры

Для реализации алгоритма необходимо задать источник задания 1 (3-15), поддержание разности<br>давлений задается установкой значения 10 в параметре 3-10 [0]. Параметры аналоговых входов устанавливаются в 6-хх, параметры ПИ-регулятора в 7-хх.

Пример программной конфигурации инверсного управления приведен в таблице 10.1.

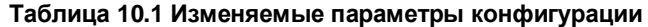

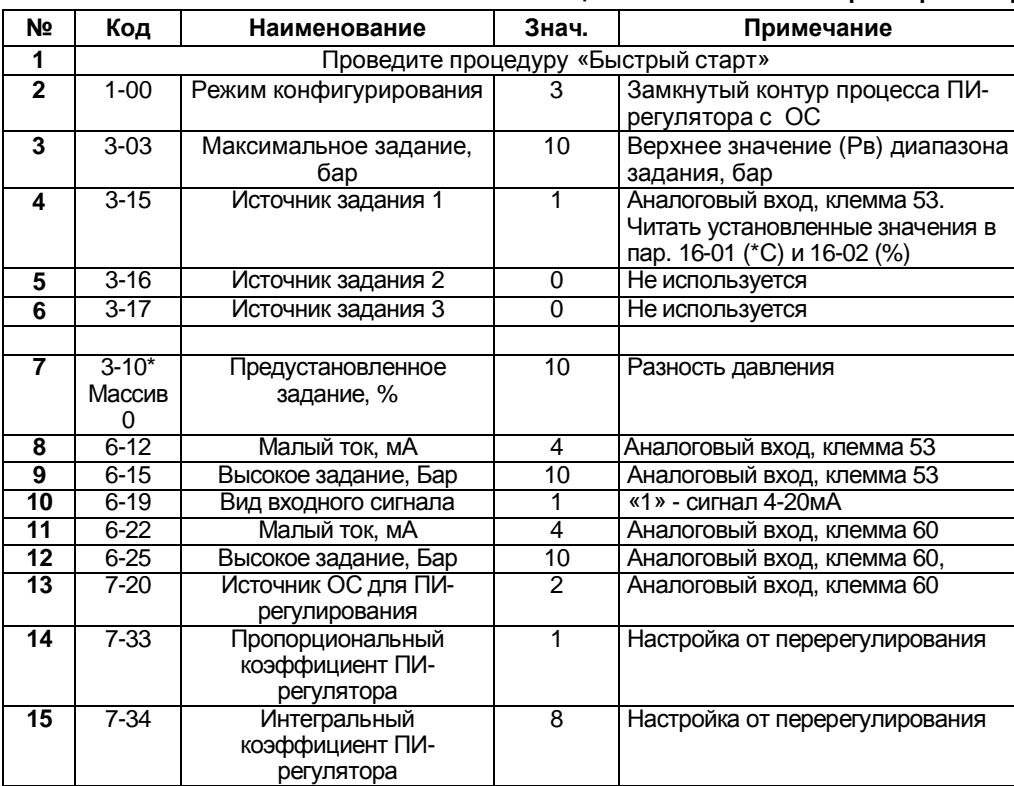

Примечание \* - Вычислить, в диапазоне, от 0 до +100 %, значение разности давлений для пар. 3-10(0): N=100 Рп/Рв (%).

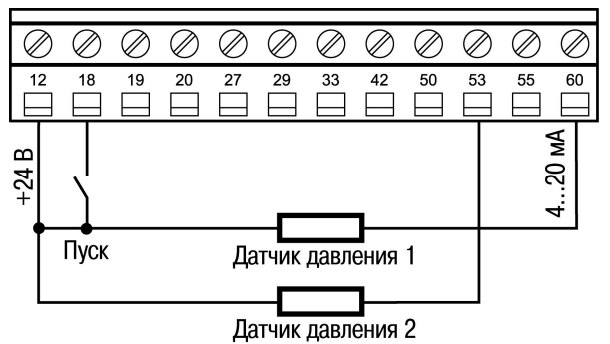

Рисунок 10.2 Схема соединения клемм ПЧВ

## Алгоритм управления:

В режиме «ПУСК/ДИСТ»

1) Замкнуть клеммы 12-18 (пуск);

2) В автоматическом режиме осуществляется поддержание разности давления на входе и выходе насоса (замкнутый контур процесса)